#### CSE 444: Database Internals

Lectures 19-20
Parallel DBMSs

## What We Have Already Learned

- Overall architecture of a DBMS
- Internals of query execution:
  - Data storage and indexing
  - Buffer management
  - Query evaluation including operator algorithms
  - Query optimization
- Internals of transaction processing:
  - Concurrency control: pessimistic and optimistic
  - Transaction recovery: undo, redo, and undo/redo

#### Where We Are Headed Next

- Scaling the execution of a query (this week)
  - Parallel DBMS
  - Distributed query processing
  - MapReduce
- Scaling transactions (next week)
  - Distributed transactions
  - Replication
- Scaling with NoSQL and NewSQL (in two weeks)

## Reading Assignments

- Main textbook Chapter 20.1
- Database management systems.
   Ramakrishnan&Gehrke.
   Third Ed. Chapter 22.11
  - More info than our main textbook

## **DBMS** Deployment: Local

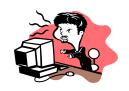

**Application** 

**DBMS** 

Great for one application (could be more) and one user.

Desktop

Data files on disk

## DBMS Deployment: Client/Server

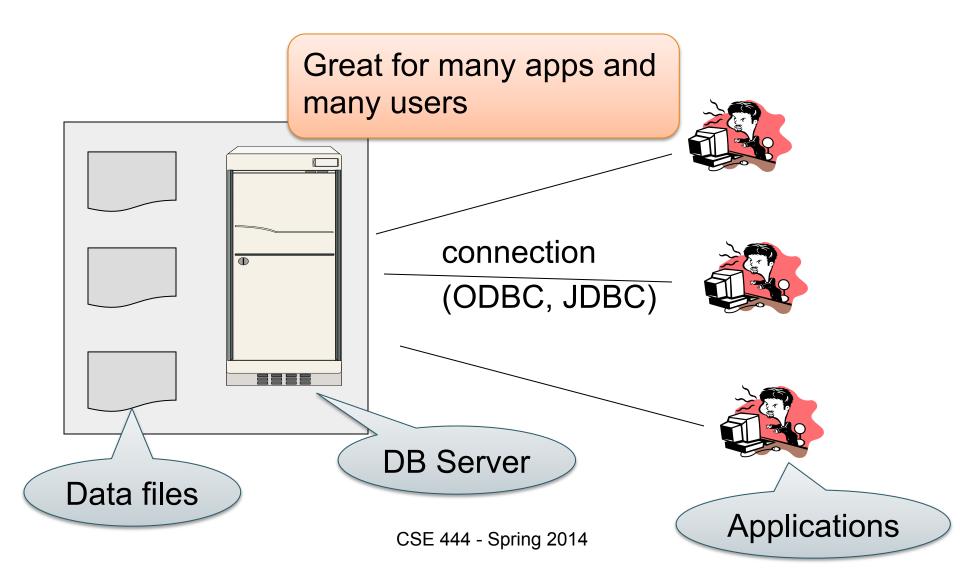

## **DBMS** Deployment: 3 Tiers

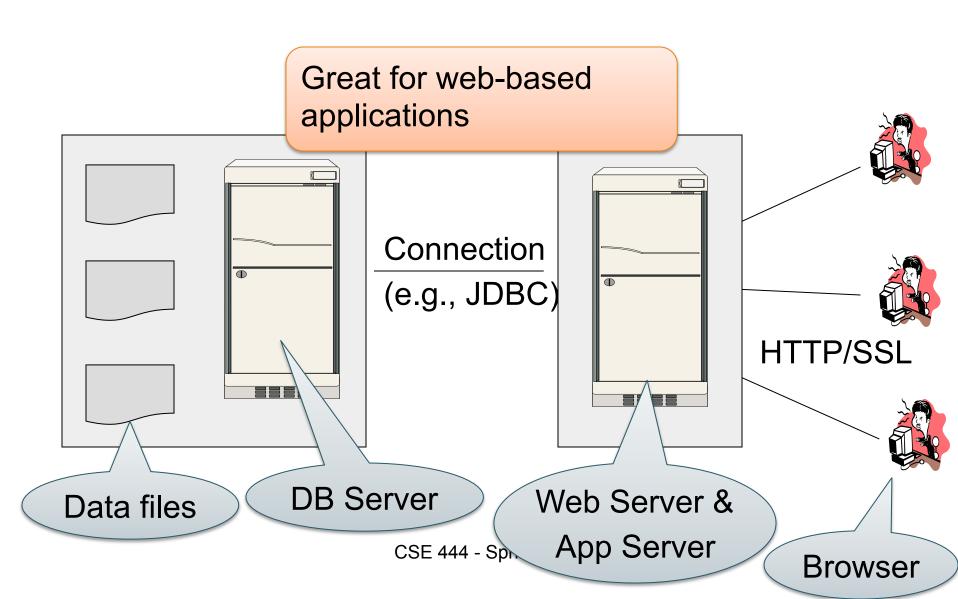

## **DBMS** Deployment: Cloud

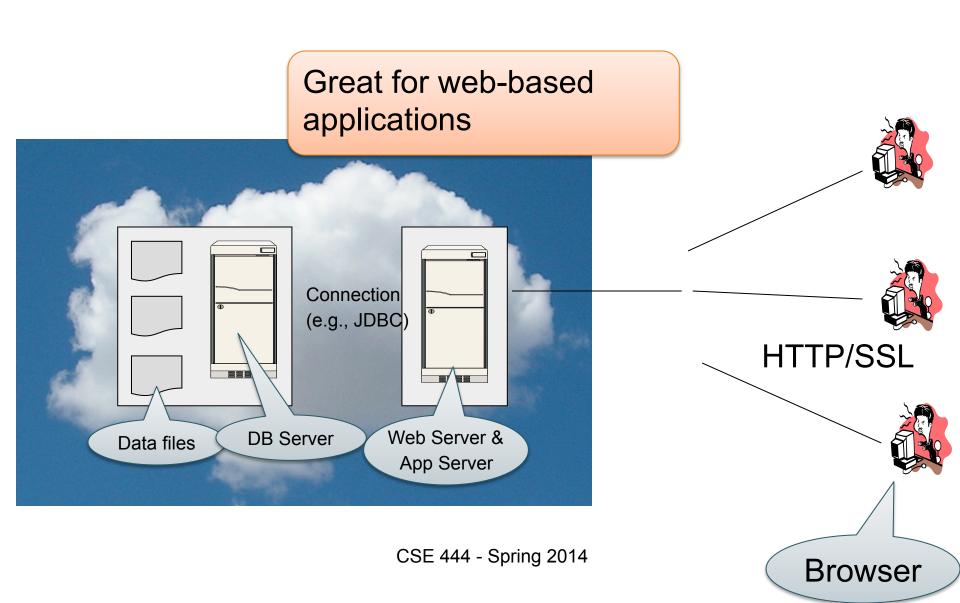

## How to Scale?

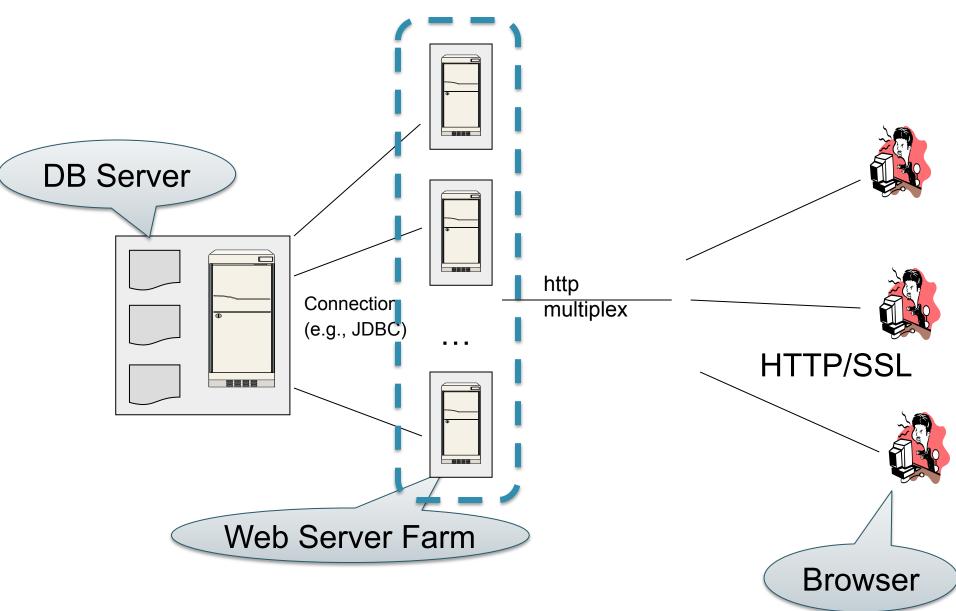

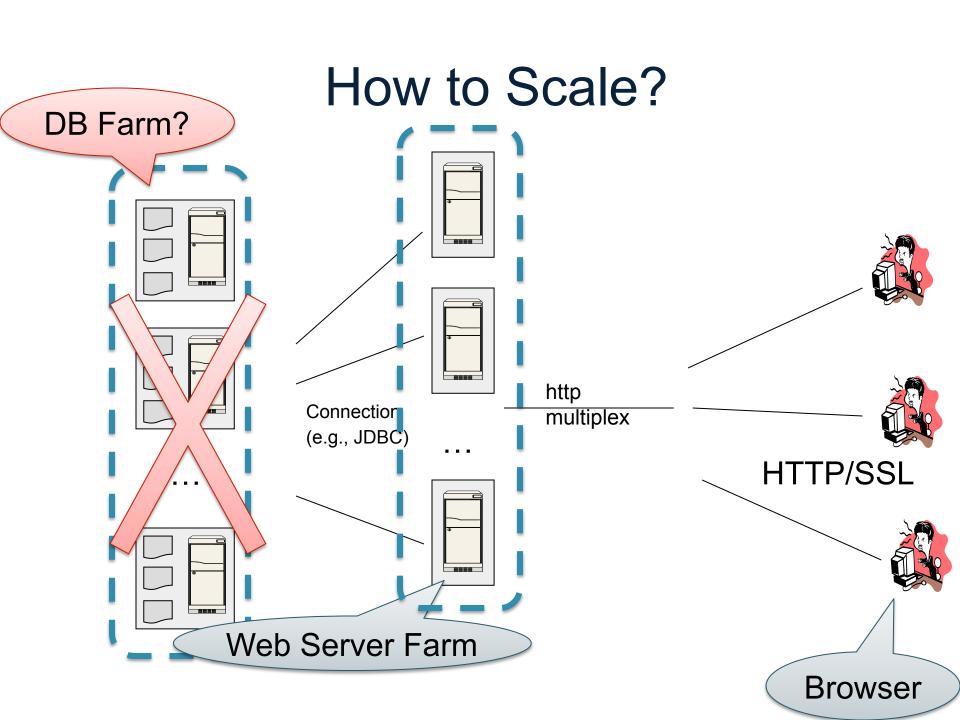

#### How to Scale?

We can easily replicate the web servers and the application servers

 We cannot replicate the database servers, because the database is unique

 Instead we need to design ways to scale up the DBMS itself

## How to Scale a DBMS?

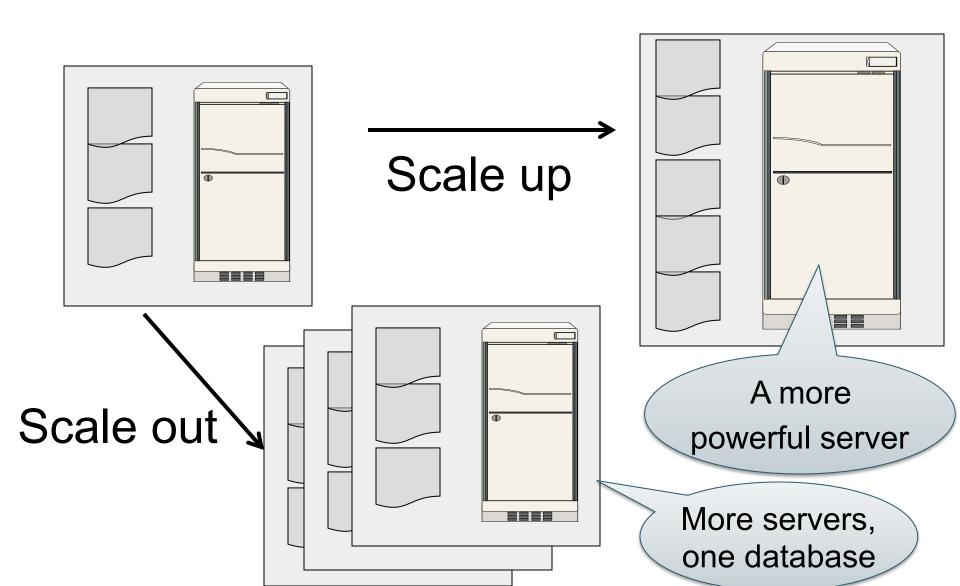

### What to scale?

Transactions per second

Query response time

# Scaling Transactions Per Second

- Amazon
- Facebook
- Twitter
- ... your favorite Internet application...
- Goal is to scale OLTP workloads

We will get back to this next week

# Scaling Single Query Response Time

Goal is to scale OLAP workloads

That means the analysis of massive datasets

# This Week: Focus on Scaling a Single Query

## Big Data

• Buzzword?

- Definition from industry:
  - High Volume

http://www.gartner.com/newsroom/id/1731916

- High Variety
- High Velocity

## **Big Data**

#### Volume is not an issue

- Databases do parallelize easily; techniques available from the 80's
  - Data partitioning
  - Parallel query processing
- SQL is embarrassingly parallel

## Big Data

#### New workloads are an issue

- Big volumes, small analytics
  - OLAP queries: join + group-by + aggregate
  - Can be handled by today's RDBMS

- Big volumes, big analytics
  - More complex Machine Learning, e.g. click prediction, topic modeling, SVM, k-means
  - Require massive computations outside RDBMS

## Data Analytics Companies

#### Explosion of db analytics companies

- Greenplum founded in 2003 acquired by EMC in 2010; A parallel shared-nothing DBMS (this lecture)
- Vertica founded in 2005 and acquired by HP in 2011; A parallel, column-store shared-nothing DBMS (see 444 for discussion of column-stores)
- DATAllegro founded in 2003 acquired by Microsoft in 2008;
   A parallel, shared-nothing DBMS
- Aster Data Systems founded in 2005 acquired by Teradata in 2011; A parallel, shared-nothing, MapReduce-based data processing system (next lecture). SQL on top of MapReduce
- Netezza founded in 2000 and acquired by IBM in 2010. A parallel, shared-nothing DBMS.

Great time to be in the data management, data mining/statistics, or machine learning!

# Two Approaches to Parallel Data Processing

- Parallel databases, developed starting with the 80s (this lecture)
  - For both OLTP (transaction processing)
  - And for OLAP (Decision Support Queries)

- MapReduce, first developed by Google, published in 2004 (next lecture)
  - Only for Decision Support Queries

#### Parallel DBMSs

#### Goal

Improve performance by executing multiple operations in parallel

#### Key benefit

Cheaper to scale than relying on a single increasingly more powerful processor

#### Key challenge

 Ensure overhead and contention do not kill performance

# Performance Metrics for Parallel DBMSs

### Speedup

- More processors → higher speed
- Individual queries should run faster
- Should do more transactions per second (TPS)
- Fixed problem size overall, vary # of processors ("strong scaling")

## Linear v.s. Non-linear Speedup

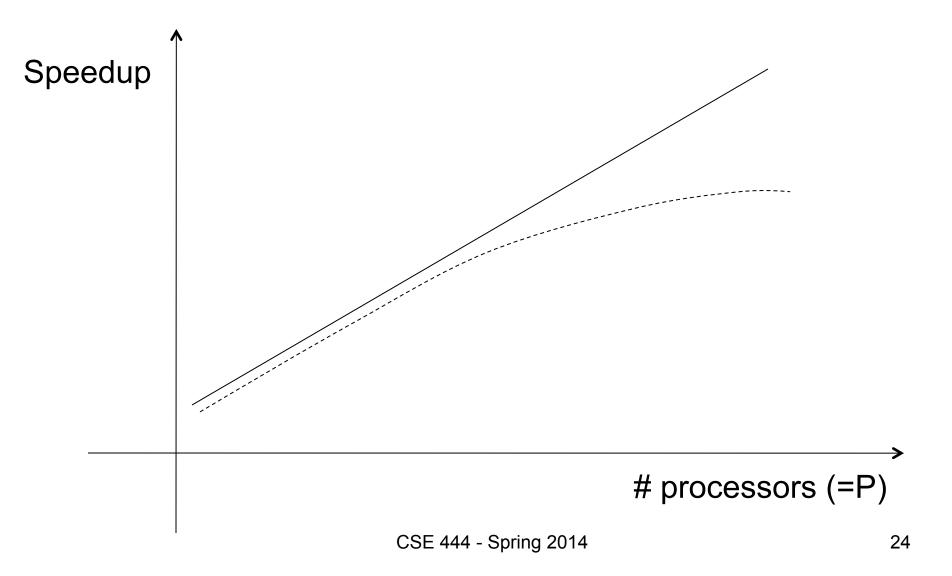

# Performance Metrics for Parallel DBMSs

### Scaleup

- More processors → can process more data
- Fixed problem size per processor, vary # of processors ("weak scaling")
- Batch scaleup
  - Same query on larger input data should take the same time
- Transaction scaleup
  - N-times as many TPS on N-times larger database
  - But each transaction typically remains small

## Linear v.s. Non-linear Scaleup

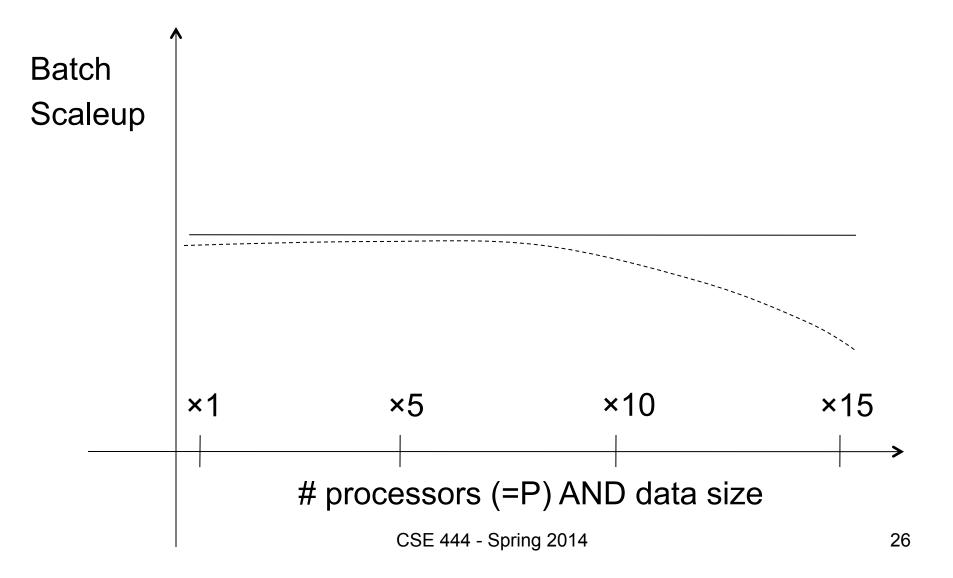

## Warning

- Be careful. Commonly used terms today:
  - "scale up" = use an increasingly more powerful server
  - "scale out" = use a larger number of servers

# Challenges to Linear Speedup and Scaleup

- Startup cost
  - Cost of starting an operation on many processors

- Interference
  - Contention for resources between processors

- Skew
  - Slowest processor becomes the bottleneck

### Three Architectures for Parallel DB

Shared memory

Shared disk

Shared nothing

#### **Architectures for Parallel Databases**

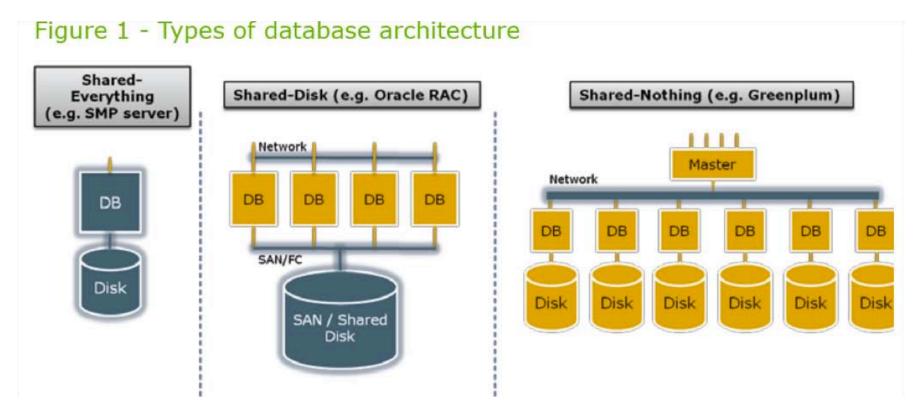

From: Greenplum Database Whitepaper

SAN = "Storage Area Network"

## **Shared Memory**

- Nodes share both RAM and disk
- Dozens to hundreds of processors

Example: SQL Server runs on a single machine and can leverage many threads to get a query to run faster (see query plans)

- Easy to use and program
- But very expensive to scale

### **Shared Disk**

- All nodes access the same disks
- Found in the largest "single-box" (non-cluster) multiprocessors

Oracle dominates this class of systems

#### Characteristics:

 Also hard to scale past a certain point: existing deployments typically have fewer than 10 machines

## **Shared Nothing**

- Cluster of machines on high-speed network
- Called "clusters" or "blade servers"
- Each machine has its own memory and disk: lowest contention.

NOTE: Because all machines today have many cores and many disks, then shared-nothing systems typically run many "nodes" on a single physical machine.

#### Characteristics:

- Today, this is the most scalable architecture.
- Most difficult to administer and tune.

### In Class

You have a parallel machine. Now what?

How do you speed up your DBMS?

Taxonomy for Parallel Query Evaluation

- Inter-query parallelism
  - Each query runs on one processor

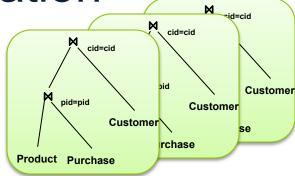

Taxonomy for Parallel Query Evaluation

- Inter-query parallelism
  - Each query runs on one processor

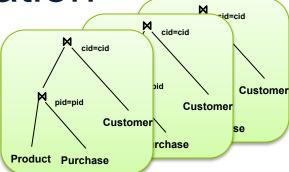

- Inter-operator parallelism
  - A query runs on multiple processors
  - An operator runs on one processor

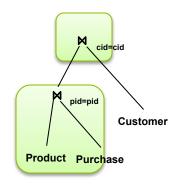

Taxonomy for Parallel Query Evaluation

- Inter-query parallelism
  - Each query runs on one processor

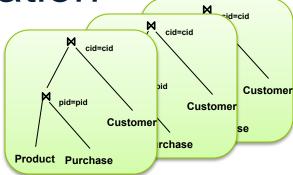

- Inter-operator parallelism
  - A query runs on multiple processors
  - An operator runs on one processor
- Intra-operator parallelism
  - An operator runs on multiple processors

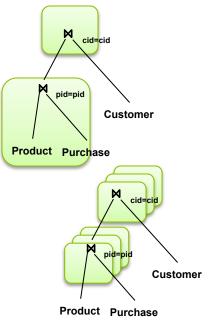

Taxonomy for Parallel Query Evaluation

- Inter-query parallelism
  - Each query runs on one processor

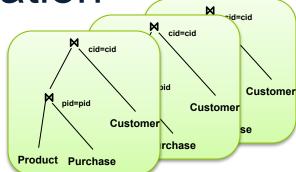

- Inter-operator parallelism
  - A query runs on multiple processors
  - An operator runs on one processor
- Intra-operator parallelism
  - An operator runs on multiple processors

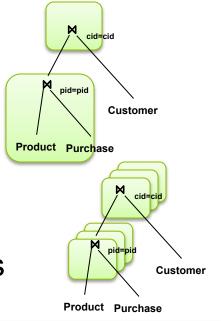

We study only intra-operator parallelism: most scalable

## Parallel Query Processing

How do we compute these operations on a shared-nothing parallel db?

- Selection:  $\sigma_{A=123}(R)$
- Group-by:  $\gamma_{A,sum(B)}(R)$
- Join: R ⋈ S

Before we answer that: how do we store R (and S) on a shared-nothing parallel db?

Data:

Servers:

1

2

. . .

P

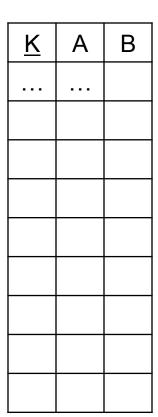

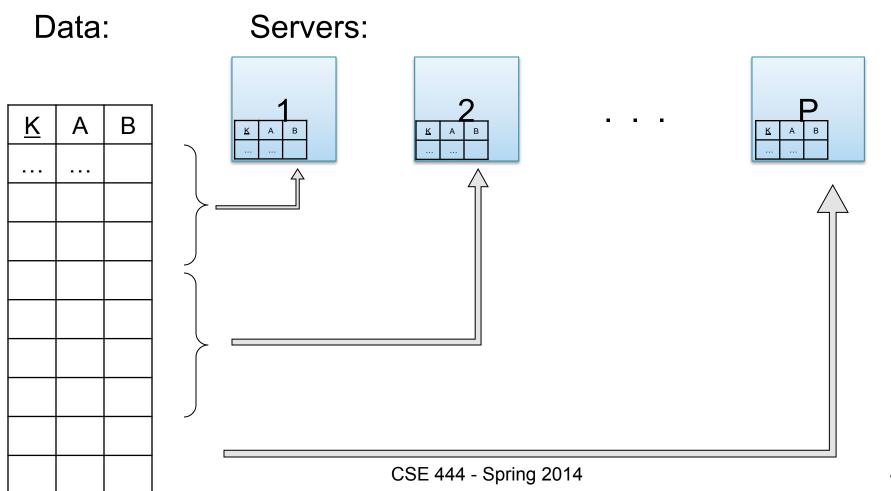

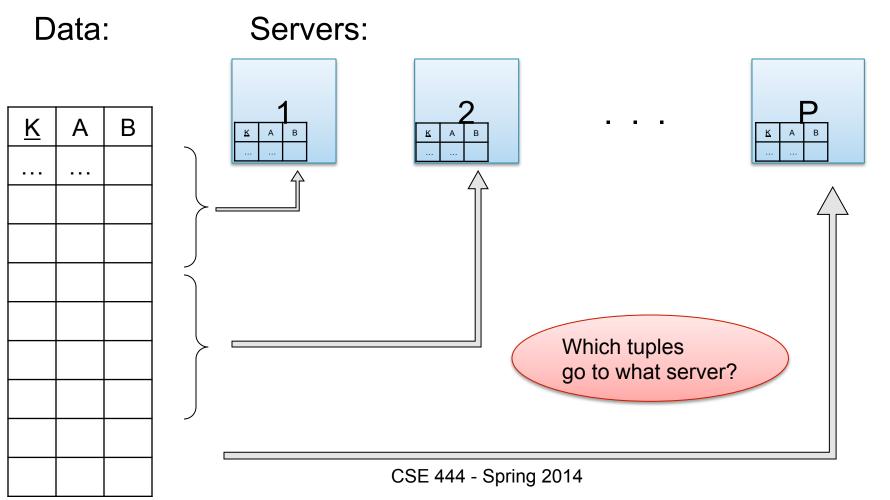

- Relation R split into P chunks R<sub>0</sub>, ..., R<sub>P-1</sub>, stored at the P nodes
- Block partitioned
  - Each group of k tuples go to a different node
- Hash based partitioning on attribute A:
  - Tuple t to chunk h(t.A) mod P
- Range based partitioning on attribute A:
  - Tuple t to chunk i if v<sub>i-1</sub> < t.A < v<sub>i</sub>

- Let R(K,A,B,C); which of the following partition methods may result in skewed partitions?
- Block partition
- Hash-partition
  - On the key K
  - On the attribute A
- Range-partition
  - On the key K
  - On the attribute A

- Let R(K,A,B,C); which of the following partition methods may result in skewed partitions?
- Block partition

Uniform

- Hash-partition
  - On the key K
  - On the attribute A

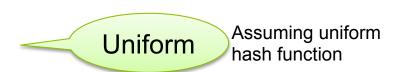

- Range-partition
  - On the key K
  - On the attribute A

- Let R(K,A,B,C); which of the following partition methods may result in skewed partitions?
- Block partition
- Hash-partition
  - On the key K
  - On the attribute A
- Range-partition
  - On the key K
  - On the attribute A

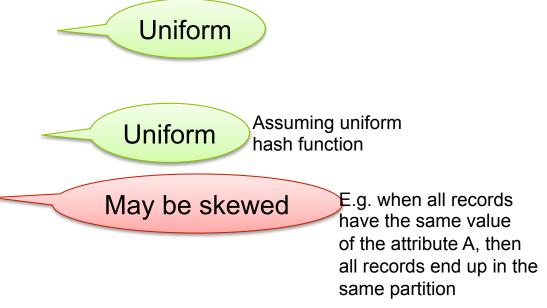

 Let R(K,A,B,C); which of the following partition methods may result in skewed partitions?

Block partition

Uniform

- Hash-partition
  - On the key K
  - On the attribute A

Uniform

Assuming uniform hash function

May be skewed

E.g. when all records have the same value of the attribute A, then all records end up in the same partition

- Range-partition
  - On the key K
  - On the attribute A

May be skewed

Difficult to partition the range of A uniformly.

## Data Partitioning Revisited

What are the pros and cons?

- Block based partitioning
  - Good load balance but always needs to read all the data
- Hash based partitioning
  - Good load balance
  - Can avoid reading all the data for equality selections
- Range based partitioning
  - Can suffer from skew (i.e., load imbalances)
  - Can help reduce skew by creating uneven partitions

All three choices are just special cases:

- For each tuple, compute bin = f(t)
- Different properties of the function f determine hash vs. range vs. round robin vs. anything

## Parallel Selection

Compute  $\sigma_{A=v}(R)$ , or  $\sigma_{v1<A< v2}(R)$ 

On a conventional database: cost = B(R)

- Q: What is the cost on a parallel database with P processors?
  - Block partitioned
  - Hash partitioned
  - Range partitioned

## Parallel Selection

Compute  $\sigma_{A=v}(R)$ , or  $\sigma_{v1<A< v2}(R)$ 

On a conventional database: cost = B(R)

- Q: What is the cost on a parallel database with P processors?
   A: B(R) / P, but
  - Block partitioned
  - Hash partitioned
  - Range partitioned
- -- all servers do the work
- -- one server does the work
- -- some servers do the work

Data: R(K,A,B,C) -- hash-partitioned on K

Query:  $\gamma_{A,sum(B)}(R)$ 

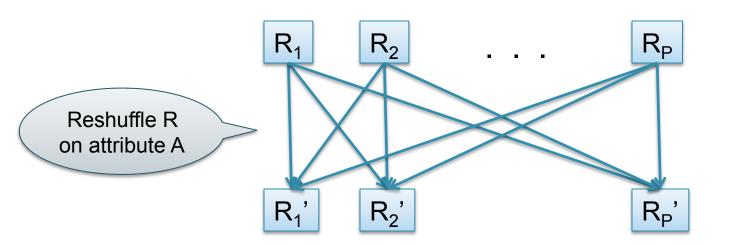

52

- Step 1: each server i partitions its chunk R<sub>i</sub> using a hash function h(t.A) mod P: R<sub>i,0</sub>, R<sub>i,1</sub>, ..., R<sub>i,P-1</sub>
- Step 2: server j computes  $\gamma_{A, \text{sum}(B)}$  on  $R_{0,j}, R_{1,j}, ..., R_{P-1,j}$

Compute  $\gamma_{A,sum(B)}(R)$ 

On a conventional database: cost = B(R)

 Q: What is the cost on a parallel database with P processors?

Compute  $\gamma_{A,sum(B)}(R)$ 

On a conventional database: cost = B(R)

- Q: What is the cost on a parallel database with P processors?
- A: B(R) / P

#### Can we do better?

- Sum?
- Count?
- Avg?
- Max?
- Median?

#### Can we do better?

- Sum?
- Count?
- Avg?
- Max?
- Median?

| Distributive                                                                                                    | Algebraic                | Holistic  |
|----------------------------------------------------------------------------------------------------|--------------------------|-----------|
| $\begin{array}{c} \text{sum}(a_1 + a_2 + + a_9) = \\ \text{sum}(\text{sum}(a_1 + a_2 + a_3) + \\ \text{sum}(a_4 + a_5 + a_6) + \\ \text{sum}(a_7 + a_8 + a_9)) \end{array}$ | avg(B) = sum(B)/count(B) | median(B) |

- Data: R(K1,A, C), S(K2, B, D)
- Query: R(K1,A,C) ⋈ S(K2,B,D)

Initially, both R and S are horizontally partitioned on K1 and K2

$$R_2, S_2$$

$$R_P, S_P$$

- Data: R(K1,A, C), S(K2, B, D)
- Query: R(K1,A,C) ⋈ S(K2,B,D)

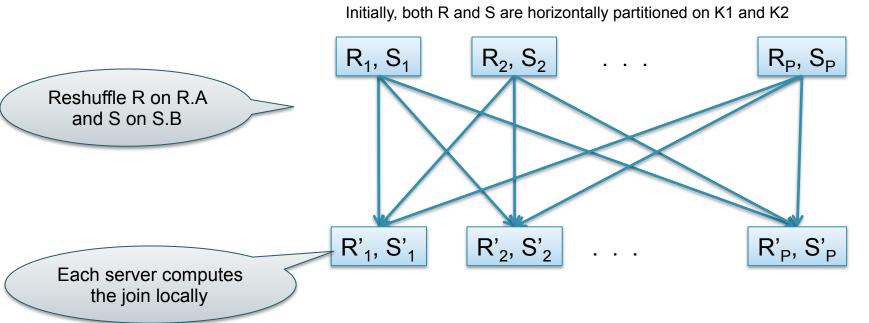

#### Step 1

- Every server holding any chunk of R partitions its chunk using a hash function h(t.A) mod P
- Every server holding any chunk of S partitions its chunk using a hash function h(t.B) mod P

#### • Step 2:

 Each server computes the join of its local fragment of R with its local fragment of S

Compute R ⋈<sub>A=B</sub> S

On a conventional database: cost = B(R)+B(S)

 Q: What is the cost on a parallel database with P processors?

Compute R ⋈<sub>A=B</sub> S

- On a conventional database: cost = B(R)+B(S)
- Q: What is the cost on a parallel database with P processors?
- A: (B(R)+B(S)) / P

## Speedup and Scaleup

- Consider:
  - Query:  $\gamma_{A,sum(C)}(R)$
  - Runtime: dominated by reading chunks from disk
- If we double the number of nodes P, what is the new running time?
- If we double both P and the size of R, what is the new running time?

## Speedup and Scaleup

- Consider:
  - Query:  $\gamma_{A,sum(C)}(R)$
  - Runtime: dominated by reading chunks from disk
- If we double the number of nodes P, what is the new running time?
  - Half (each server holds ½ as many chunks)
- If we double both P and the size of R, what is the new running time?
  - Same (each server holds the same # of chunks)

## Optimization for Small Relations

#### When joining R and S

- If |R| >> |S|
  - Leave R where it is
  - Replicate entire S relation across nodes
- Also called a small join or a broadcast join

# Other Interesting Parallel Join Implementation

#### Skew:

- Some partitions get more input tuples than others Reasons:
  - Range-partition instead of hash
  - Some values are very popular:
    - Heavy hitters values; e.g. 'Justin Bieber'
  - Selection before join with different selectivities
- Some partitions generate more output tuples than others

## Some Skew Handling Techniques

If using range partition:

- Ensure each range gets same number of tuples
- E.g.:  $\{1, 1, 1, 2, 3, 4, 5, 6\} \rightarrow [1,2]$  and [3,6]

Eq-depth v.s. eq-width histograms

## Some Skew Handling Techniques

Create more partitions than nodes

And be smart about scheduling the partitions

Note: MapReduce uses this technique

## Some Skew Handling Techniques

Use subset-replicate (a.k.a. "skewedJoin")

- Given R ⋈<sub>A=B</sub> S
- Given a heavy hitter value R.A = 'v'
   (i.e. 'v' occurs very many times in R)
- Partition R tuples with value 'v' across all nodes e.g. block-partition, or hash on other attributes
- Replicate S tuples with value 'v' to all nodes
- R = the build relation
- S = the probe relation

## Parallel Query Evaluation

- Parallel query plan: tree of parallel operators
   Intra-operator parallelism
  - Data streams from one operator to the next
  - Typically all cluster nodes process all operators
- Can run multiple queries at the same time Inter-query parallelism
  - Queries will share the nodes in the cluster

## Parallel Query Evaluation

#### New operator: Shuffle

- Handles data routing, buffering, and flow control
- Inserted between consecutive operators in the query plan
- Two components: ShuffleProducer and ShuffleConsumer
- Producer:
  - Pulls data from operator and sends to n consumers
  - Producer acts as driver for operators below it in query plan
- Consumer:
  - Buffers input data from n producers and makes it available to operator through getNext interface

## Example: Teradata – Loading

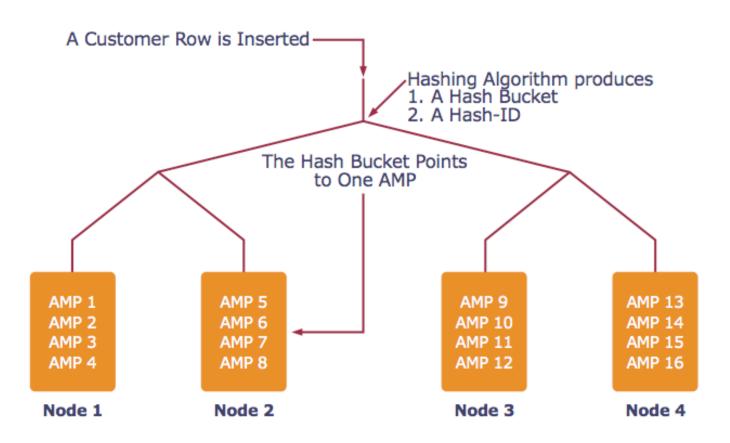

AMP = "Access Module Processor" = unit of parallelism

## Example: Teradata – Query Execution

Find all orders from today, along with the items ordered

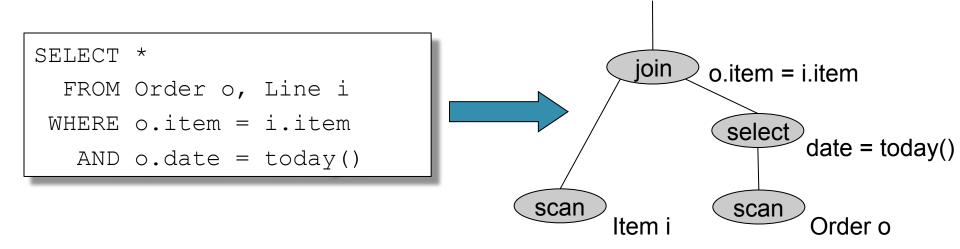

Order(oid, item, date), Line(item, ...)

## Query Execution

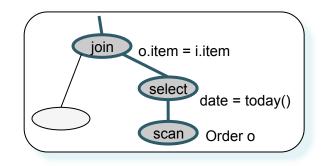

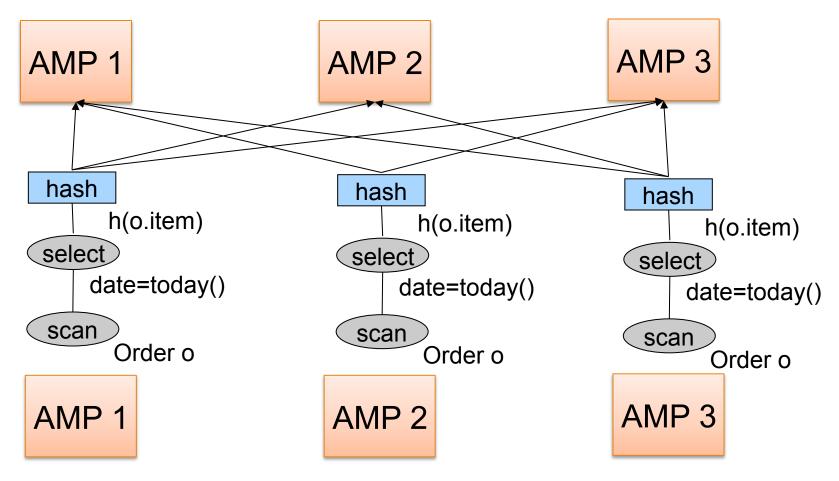

CSE 444 - Spring 2014

Order(oid, item, date), Line(item, ...)

## **Query Execution**

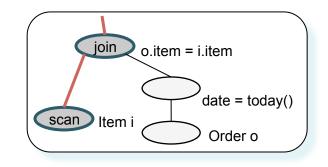

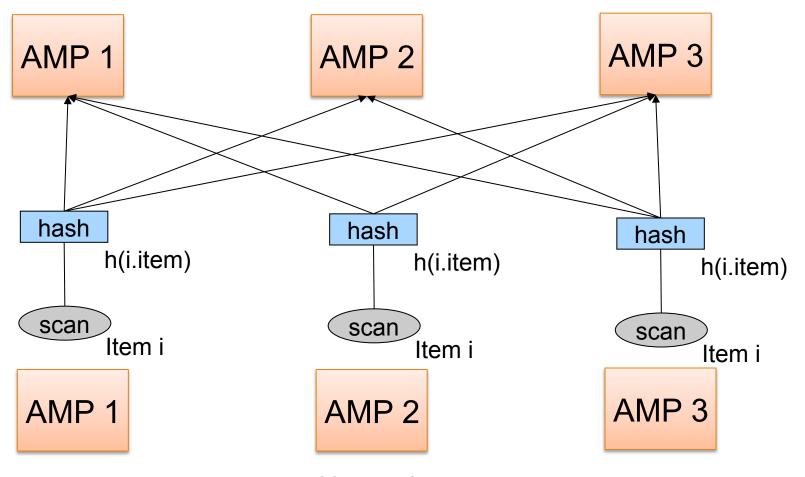

## **Query Execution**

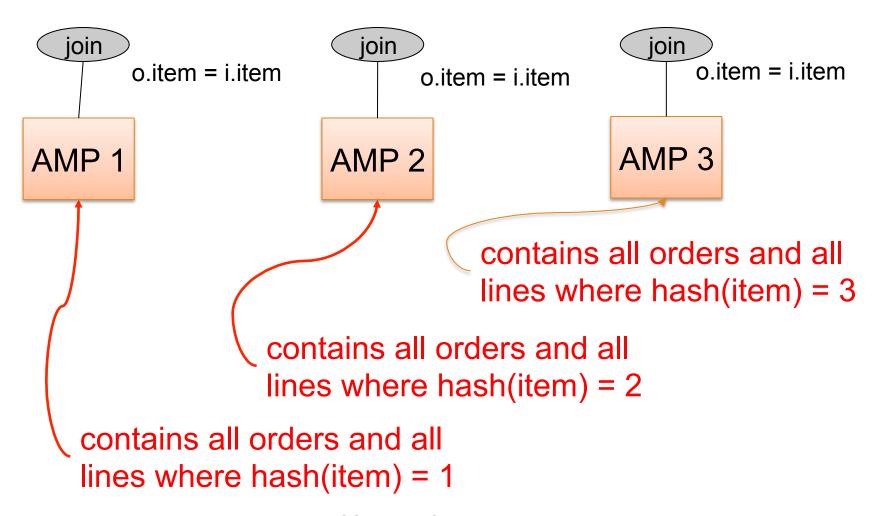